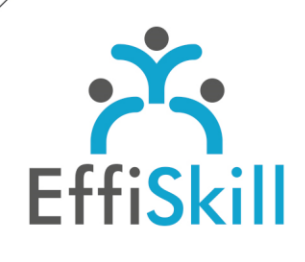

CAO | PAO | VIDÉO

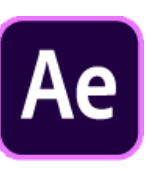

## **Eligible CPF : NON**

**Durée :** 14H / 2J

**Tarif :** 830 €

**Groupe :** 4 max.

#### **Formateur :**

Consultant spécialiste en graphisme, animation et montage vidéo. Formateur confirmé.

## **Objectifs :**

Maîtriser les techniques d'After Effects pour animer des textes et des logos, créer l'habillage de vidéo, Rush.

## **Profil stagiaire :**

Vidéastes, toute personne chargée de produire des montages audiovisuels.

## **Prérequis :**

Avoir une pratique des logiciels Illustrator CC et de Premiere Pro CC.

**X** formation@effiskill.com

 $0472185118$ 

Consultez notre offre :

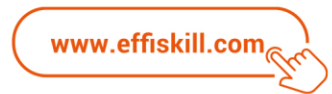

# After Effects, L'habillage graphique de vidéo.

Cette formation After Effects vous propose d'acquérir la méthodologie pour réaliser des animations de textes ou de logos qui habilleront des vidéos filmées et montées, de façon qualitative.

## **Compétences visées :**

- Connaître les principaux outils et méthodes de travail avec After Effects CC.
- > Savoir animer du texte, un générique, des panneaux et logos.
- Savoir utiliser les techniques de graphisme animé adaptées à de la vidéo filmée.
- Savoir visualiser et exporter un projet dans les différents formats, codecs vidéo.

## **Programme :**

## **Notions de base & Présentation de l'interface d'After Effects**

Caractéristiques techniques - Langage professionnel. Préparation du projet et des graphismes adaptés – Rythme – Charte graphique. Présentation et personnalisation de l'interface, et des différentes fenêtres. Gestion d'un projet : créer, enregistrer, ouvrir et choisir ses dossiers de travail. Gestion des médias, ratios et timeline.

Notions de compositions et pré-compositions pour les animations complexes.

#### **Médias et Images Clés**

Métrages compatibles avec After Effects. Utilisation de projets Photoshop ou Illustrator.

Importer des vidéos et des sons.

Gestion des calques, des tailles et des positions des éléments. Notion d'image clé et principales options de déplacements, rotations, opacité Alpha. Gestion des différents types de médias, calques 2D, calques de projets PSD et AI, formes vectorielles créées sur After Effects.

## **Intégrer et animer du texte sur une vidéo**

Calque de texte et paramètres. Animation prédéfinies et personnalisées des caractères. Sélecteur de plage et paramètres avancés. Effets texte manuscrit, tracé de lignes et machine à écrire. Création des titres animés et des génériques simples et avancés. Création de synthés (Bandeau d'identification des intervenants). Calques de textes en 3D et tracking.

## **Graphique animé intégré à la vidéo**

Animations simples de logos et d'illustrations. Création de pages animées de début et de fin de vidéo / émission. Création de transitions animées graphiques. Rythme des animations liées aux musiques et sons. Finaliser un projet adaptant le graphisme animé à des séquences vidéo filmées.

#### **Visualiser et exporter :**

Rappels des différents formats, les codecs adaptés au web. Liens avec Adobe Premiere Pro, Média Encoder. Importer une composition sur Adobe Premiere Pro, Dynamic Link. Productivité et export du projet.

## **Choix pédagogiques :**

Le groupe limité à 4 stagiaires permet une pédagogie active et personnalisée. Une clé USB pour enregistrer vos exercices et un manuel au format PDF sont fournis. Formation ponctuée d'apports théoriques et de nombreux exercices pratiques permettant de valider et d'évaluer les acquis. Attestation de formation délivrée à l'issue de la formation.